附件 いっしょう しゅうしょう しんしゃく しんしゃく しんしゃく

## 国家级高企奖励资金收据填报方式

1、关注微信公众号"厦门高新协会"; ;

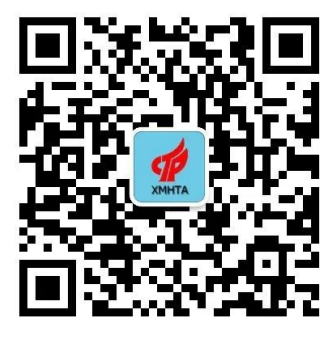

2、点击"会员之家"→"会员注册",免费注册成为公众号 会员,已注册的可跳过此步骤(公司名称、社会信用代码等信息 应准确无误,否则无法查看相关收据信息,如已注册企业的信息 需修改可"取消绑定"后重新注册,新注册会员请等待后台审核);

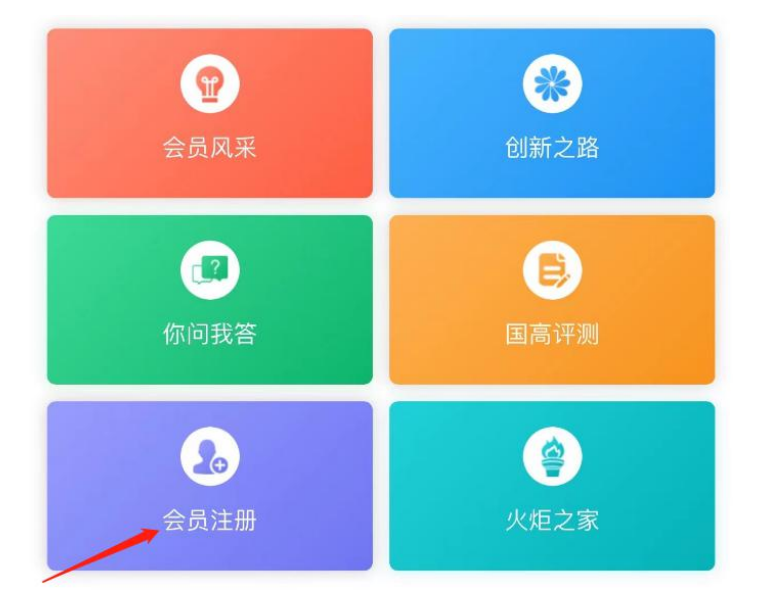

3、注册成功后,点击"服务专栏"→"收款收据",在补贴 列表中选择相应的项目并点击"申请",按要求填报你单位的准 确信息后提交申请(企业名称已变更的请联系工作人员修改);

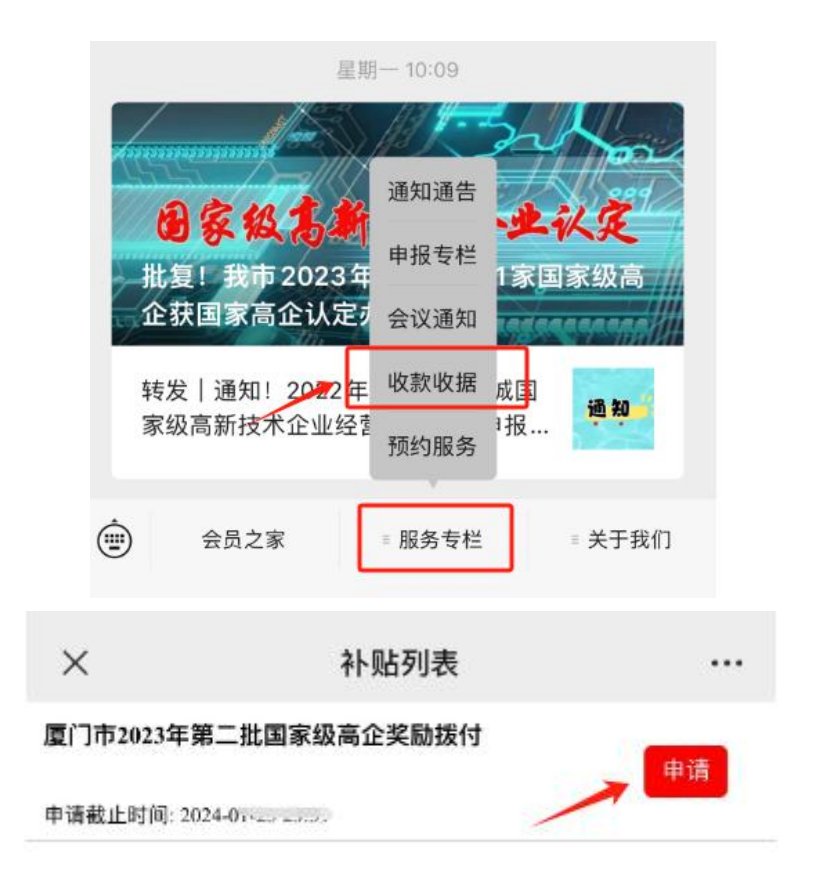

4、返回补贴列表点击"查看"可修改、下载(PDF 文档)已 提交的收据(首次认定和非首次认定国高市级财政奖励金额根据 企业性质、企业规模已经确定,企业无须修改);

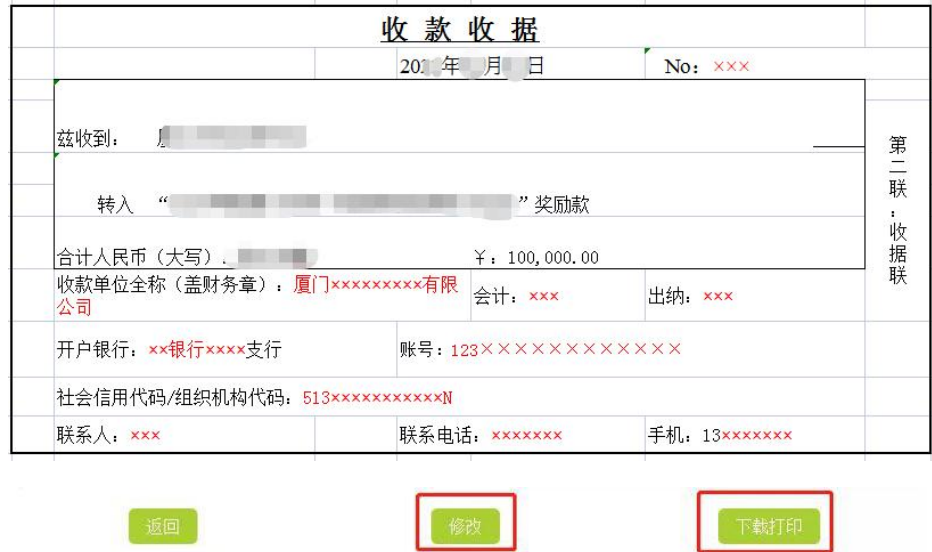

5、核对无误后,横向打印收据并加盖企业财务章,在规定的 时间内送达或快递给我局。